# **Okdo Word To Jpeg Converter Crack With Key X64 [April-2022]**

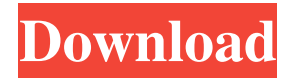

## **Okdo Word To Jpeg Converter Crack + Activation Code With Keygen Free [Mac/Win]**

Cracked Okdo Word to Jpeg Converter With Keygen is a small Windows application whose purpose is to help you convert DOC, DOCX, and DOCM documents to JPEG file format in a batch mode. User-friendly layout The utility lets you build up a list with the items that you want to convert and view information about each one, such as filename, path, size, file types, and modification date. You can select the order for processing the items by moving them up or down. Files can be added in the working environment with the aid of the browse button or drag-and-drop support. You may upload the content of an entire folder to the list, and open the selected document with your default program. Conversion capabilities Okdo Word to Jpeg Converter gives you the possibility to select the documents that you want to convert. It offers support for batch processing which means you can add multiple items and convert them at the same time. What's more, you can specify the saving directory, make the application save files in the source folder, create subdirectories using filenames to save the items, as well as open the output directory at the end of the task. During our testing we have noticed that Okdo Word to Jpeg Converter carries out a task quickly and without errors. It provides excellent output results while preserving the original layout, text, and images. Configuration settings and watermarks The utility offers support for several tweaking parameters designed to help you convert each page of the document to a single file, adjust the image quality, as well as set the default settings for the output image size and zoom options. When it comes to applying watermarks, the tool allows you to embed custom text and images (JPG, GIF, PNG, BMP). You can adjust the transparency of the text, pick its position, and alter the font, font style, and size. Additionally, you may customize the image used as a watermark by setting its transparency, choosing the color, selecting the zoom value, as well as choosing its location. An overall efficient converter All things considered, Okdo Word to Jpeg Converter comes bundled with a handy suite of features for helping you convert documents to JPEG file format, and is suitable for all types of users, regardless of their experience level. Free Professional Converter to Multi-Media formats, supports many popular formats such as MP3, MP4, 3GP, AVI, DVD, WMV, MPEG-

#### **Okdo Word To Jpeg Converter Crack + Free Download X64 [2022]**

 $\hat{a} \in \hat{c}$  Batch process: Convert several DOC or DOCX files at once  $\hat{a} \in \hat{c}$  Prefer multiple folders: Build an automatic list by sorting the folders  $\hat{a} \in \mathcal{C}$ Preserve the layout of original files: You can select the document to open and view the content •Quick conversion: The tool does the rest of the job for you •Clear and clean conversion results: The program keeps everything in tact  $\hat{\alpha} \in \mathcal{C}$ Copy the settings: Add files to the list or set the defaults  $\hat{\alpha} \in \mathcal{C}$ Quick and easy to use: With the help of the program, you can convert a batch of files at once  $\hat{a} \in \mathcal{L}$  Light on system resources: The process is completed in a snap  $\hat{a}\in\mathcal{C}$  No installation required: The application can be used with no settings  $\hat{a}\in\mathcal{C}$ Adjustable: The software allows you to customize the conversion, add watermarks, as well as set the settings  $\hat{a} \in \emptyset$ Adjustable: The application allows you to customize the conversion, add watermarks, as well as set the settings  $\hat{\alpha} \in \mathcal{C}$ ustomization: The program lets you pick from several tweaking parameters  $\hat{a} \in \mathcal{C}$ ustomization: The program lets you pick from several tweaking parameters  $\hat{a} \in \mathcal{C}$  Conversion settings: The software can be used to set the default settings for the output file  $\hat{a} \in \mathcal{C}$  Conversion settings: The software can be used to set the default settings for the output file  $\hat{a} \in \mathcal{C}$  Watermark: The tool can be used to create custom watermarks  $\hat{a} \in \mathcal{C}$  Watermark: The tool can be used to create custom watermarks  $\hat{a} \in \mathcal{C}$  Windows: The application can be used on all Windows versions  $\hat{a} \in \mathcal{C}$  Windows: The application can be used on all Windows versions What's new in this version:  $\hat{\alpha} \in \emptyset$  Added: Windows 8.1 and 10  $\hat{\alpha} \in \emptyset$  Added: Windows 8.1 and 10 Customer reviews User rating: 4.5 stars onQ: How to kill all(\*) processes of a running program? I would like to kill all the processes of an application running on linux. For example, killall -9 firefox. How can I do it? A: There are many, many ways. Most people in most cases use pkill and the -9 switch, but there's also xkill, kill -9, ps, ps ax, strace, lsof, pmap, ltrace, nice, htop, top 77a5ca646e

#### **Okdo Word To Jpeg Converter Crack**

Windows 10 Registry Editor Version 5.00 ; ;Okdo Word to Jpeg Converter ; ;Copyright (c) 2016 okdo Software Limited ; ;Purpose: ;The program is designed for use as a convenient batch tool that helps you ;convert DOC, DOCX, DOCM, RTF, and HTML files to JPEG image format. ; ;Features: ; ;Version 1.01.50 ; ;[\*] Multi-Language Support ;[\*] Batch Conversion ;[\*] Filter Support ;[\*] Select multiple files and convert them in one go ;[\*] Easily build a list with the items to be converted ;[\*] Right-click menu support ;[\*] Drag-and-drop file upload support ;[\*] Support for Windows XP/2003 and Windows 7/8/8.1 ;[\*] Support for saving images to the source folder, making subfolders and opening the output folder ;[\*] Auto-detect document formats, and converts documents in batches ;[\*] Watermarks support ;[\*] Set the default settings for the output image size and zoom ;[\*] Resize the document for the output image using either zoom levels or exact pixels ;[\*] Retain the original layout, text, and images ;[\*] Adjust the quality of the image, brightness, saturation, and gamma (gamma) ;[\*] Enable or disable auto saving the conversion process ;[\*] Fix the page numbering during the conversion ;[\*] Right-click menu to quickly remove images from the working environment ;[\*] Customize the watermark ;[\*] Set the path to the text and image files ; ;[\*] Up to 5 Customizing Settings ;[\*] Watermark Text Format ;[\*] Watermark Text Background Color ;[\*] Watermark Text Horizontal Alignment ;[\*] Watermark Text Vertical Alignment ;[\*] Watermark Text Text Size ;[\*] Watermark Image Source ;[\*] Watermark Image Width ;[\*] Watermark Image Height ;[\*] Watermark Image Transparency ;[\*] Watermark Image Place ;[\*] Watermark Image Alignment ;

#### **What's New in the?**

Ease of use The application is designed to be user-friendly. The utility lets you browse, add, move, and remove the items from the list. It is designed to convert multiple DOC and DOCX files, and displays a progress bar to notify you of the task's current status. When you click the Start button, the program converts the selected items and displays a list of converted documents in the output window. Lite version The converter supports batch processing, meaning you can use this feature to convert multiple files and save them in a folder of your choice. The product features default settings that enable you to save the documents in the same folder where they are located, as well as open the newly created JPEG files with your default program. Watermarks are also supported, and you can use the supplied watermark tool to apply custom images to the source document. Users can adjust the image quality, pick the text size, font, and background color. This tutorial will guide you on how to import a PPT file to MSWord 2003 or 2007. Though this tutorial is for PPT files, it will also work for PPTH files and PPK files. Before you get started, you need to be sure that you have downloaded and installed the latest version of MSOffice, otherwise you will not be able to perform this operation. What you need Office 2007 Office 2003 MSOffice 2010 The Free PDF document is a product of the National Geographic that has many advantages such as the quality of the images, graphics, and data in this Free PDF document, as well as the ability to scan this Free PDF document. You have the ability to modify, change, and save your work whenever you want. You also have the ability to print this Free PDF document on a PDF printer. When you scan the document using your PC, you can print the Free PDF document using your printer. The best feature of this Free PDF document is that you can add text in any application like MSWord, Photoshop, Wordpress, and even your other HTML and PDF documents. The most interesting thing in this Free PDF document is that it is easy to make your PDF documents. If you do not know how to make your PDF document, you can still use this Free PDF document to make your PDF document and make your PDF document. Advantages You can convert the Free PDF document to any file and formats, and you can add text to the Free PDF document using any software like MSWord, Photoshop, and Wordpress. When you make your Free PDF document, you can create a new document. How to use this Free PDF document To print this Free PDF document, you need to be sure that the software and printer you use are compatible with this Free PDF document. When you print this Free PDF document, you need to be sure that the printer used is compatible with this Free PDF document.

### **System Requirements:**

Compatibility: Progression Skills per Style: Unlock All We have a lot of new classes to announce, from archetypes to new exclusive weapons, so let's get started!Here's the trailer for Class X: Masked, showing off the 5 classes that you can unlock with a Progress Skin.But first, I wanted to point out something:Both of these progress skins are exclusive to the X Class Progression Event, which will go live at the end of this year on October 1st.The in-game announcement is

#### Related links:

[https://mocambique.online/wp-content/uploads/2022/06/Firewall\\_Browser\\_formerly\\_Athena\\_Firewall\\_Browser.pdf](https://mocambique.online/wp-content/uploads/2022/06/Firewall_Browser_formerly_Athena_Firewall_Browser.pdf) <https://rentcribbotidefull.wixsite.com/wahmdersoadi/post/playnite-portable-crack-mac-win-2022> <https://goldlightdist.com/wp-content/uploads/2022/06/beleld.pdf> <https://www.nansh.org/portal/checklists/checklist.php?clid=61508> [https://facepager.com/upload/files/2022/06/aFbBznRln1SUwBb4EKvb\\_06\\_2be630f856c1119b6941c61b02077cf0\\_file](https://facepager.com/upload/files/2022/06/aFbBznRln1SUwBb4EKvb_06_2be630f856c1119b6941c61b02077cf0_file.pdf) [.pdf](https://facepager.com/upload/files/2022/06/aFbBznRln1SUwBb4EKvb_06_2be630f856c1119b6941c61b02077cf0_file.pdf) [https://rathskellers.com/wp-content/uploads/2022/06/Hourglass\\_Portable.pdf](https://rathskellers.com/wp-content/uploads/2022/06/Hourglass_Portable.pdf) <https://neurofibromatozis.com/wp-content/uploads/2022/06/chancian.pdf> <https://gabonbiota.org/portal/checklists/checklist.php?clid=3693> <http://kramart.com/morse-code-explorer-crack-keygen-full-version-for-pc-latest-2022/> [https://popstay.info/upload/files/2022/06/pIWLFYCEYXjBBoD5zjnw\\_06\\_2be630f856c1119b6941c61b02077cf0\\_file.](https://popstay.info/upload/files/2022/06/pIWLFYCEYXjBBoD5zjnw_06_2be630f856c1119b6941c61b02077cf0_file.pdf)

[pdf](https://popstay.info/upload/files/2022/06/pIWLFYCEYXjBBoD5zjnw_06_2be630f856c1119b6941c61b02077cf0_file.pdf)